## Sidewalk with Boulevard from ROW

This subassembly represents a sidewalk with a base material underneath, as well as inside and outside Boulevards with depths. This Subassembly builds backwards from the ROW Target line. The user will Target a ROW (or other line), then the Subassembly will build backwards, towards the insertion point. User can can add a Target to control inside of Sidewalk. The inside boulevard width and slope will "float", based on the parameters and Targets assigned to the sidewalk and outside boulevard. Point, Link and Shape codes are fully customizable. If the depth of the Boulevards is deeper than the bottom of the base of the Sidewalk, you will need to set the Inside and Outside extensions to 0.00'.

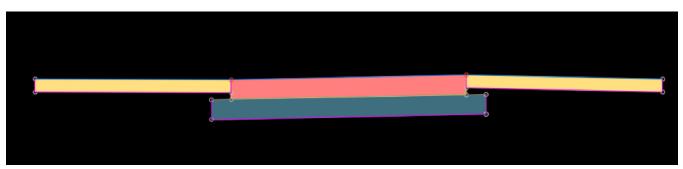

| Value Name                          | Default Input Value |  |
|-------------------------------------|---------------------|--|
| Side                                | Right               |  |
| Sidewalk: Width                     | 6.00'               |  |
| Sidewalk: Slope of                  | 3.00%               |  |
| Sidewalk: Depth                     | 0.50'               |  |
| Sidewalk: Base Depth                | 0.50'               |  |
| Sidewalk: Base Extension Inside     | 0.50'               |  |
| Sidewalk: Base Extension Outside    | 0.50'               |  |
| Boulevard: Width Outside            | 5.00'               |  |
| Boulevard: Slope Outside            | 2.00%               |  |
| Boulevard: Top Soil Depth           | 0.33'               |  |
| Code: Point, Sidewalk Inside Edge   | Sidewalk_In         |  |
| Code: Point, Sidewalk Outside Edge  | Sidewalk_Out        |  |
| Code: Point, Boulevard Inside Edge  | Blvd_In             |  |
| Code: Point, Boulevard Outside Edge | Blvd_Out            |  |
| Link Code: Blvd Vertical            | None                |  |
| Link Code: Blvd Top                 | Sod, Top            |  |
| Link Code: Blvd Bottom              | Datum               |  |
| Link Code: Sidewalk Top             | Sidewalk, Top       |  |
| Link Code: Sidewalk Bottom          | Datum               |  |
| Link Code: Base Bottom              | Datum, Base         |  |
| Code: Shape, Boulevard Inside       | Sod                 |  |
| Code: Shape, Boulevard Outside      | Sod                 |  |
| Code: Shape, Sidewalk               | Pave                |  |
| Code: Shape, Base                   | Base                |  |

## Properties

Sidewalk: Width - Width of the sidewalk in Feet.

Sidewalk: Slope of - Slope of the Side walk or the slope of FG (With the No sidewalk option) in a percentage.

Sidewalk: Depth - The thickness of the sidewalk in Feet.

Sidewalk: Base Depth: - The thickness of the sidewalk Base (or Rock) in Feet.

Sidewalk: Base Extention Inside: - Distance beyond the left side of the sidewalk the Base will extend in Feet.

Sidewalk: Base Extention Outside: - Distance beyond the right side of the sidewalk the Base will extend in Feet.

Boulevard, Width Outside: - The width of the green space after the outside edge of the sidewalk in Feet.

Boulevard, Slope Outside: - The slope of the green space after the outside edge of the sidewalk in Percentage.

Boulevard, Depth - Depth of the coverage within the inside and outside boulevards in Feet.

Codes: Point, Sidewalk Inside Edge Customized Point Code for the top inside edge of the Sidewalk

Codes: Point, Sidewalk Outside Edge Customized Point Code for the top outside edge of the Sidewalk

Codes: Point, Boulevard Inside Edge Customized Point Code for the top inside edge of the Boulevard Codes: Point, Boulevard Outside Edge Customized Point Code for the top outside edge of the Boulevard Codes: Link, Boulevard Vertical Customized Link code for the vertical links of the Boulevards Codes: Link, Boulevard Top Customized Link Code for the top link of the Boulevards Codes: Link, Boulevard Bottom Customized Link Code for the bottom link of the Boulevards Codes: Link, Sidewalk Top Customized Link Code for the top link of the Sidewalk Codes: Link, Sidewalk Bottom Customized Link Code for the bottom link of the Sidewalk Codes: Link, Base Bottom Customized Link Code for the bottom link of the Sidewalk Codes: Link, Base Bottom Customized Link Code for the bottom link of the Base Codes: Shape, Boulevards Inside Customized coding for the inside boulevard material Codes: Shape, Sidewalk Customized Customized coding for the outside boulevard material

Codes: Shape, Base Customized coding for the base material